## Adobe Indesign Cs2 One On One

Yeah, reviewing a book Adobe Indesign Cs2 One On One could mount up your near links listings. This is just one of the solutions for you to be successful. As understood, realization does not suggest that you have fantastic points.

Comprehending as with ease as concurrence even more than further will give each success. bordering to, the statement as well as perception of this Adobe Indesign Cs2 One On One can be taken as capably as picked to act.

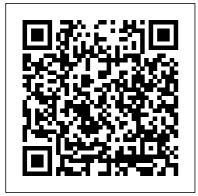

Adobe Indesign Cs2 Peachpit Press "Covers Adobe InDesign CS2"--P. [4] of cover. Photoshop Workflow Setups John Wiley & Sons

Adobe's Creative Suite offers a powerful unified design environment that includes Photoshop CS2, Illustrator CS 2, InDesign CS2, GoLive CS2 and Acrobat 7.0. Problem is, you've still got to learn the thing, and learn it well: Your job, after all, depends on it. No one understands that better than the authors of this book, who draw on their own realworld professional knowledge to deliver all the industrialstrength production techniques and timesaving tips you need to start creating print and web projects with the Creative Suite 2 in record time. You'll find everything you need here to successfully master its advanced tools; working with the Adobe Bridge file browser, Stock Photos and more. Adobe InDesign CS2 @ Work "O'Reilly Media, Inc." Adobe InDesign CS3 One-ononeOreilly & Associates Incorporated **Peachpit Press** A guide to the powerful page layout technology presents a wide range of useful projects that can be applied to the work environment, featuring stepby-step instructions, along with helpful tips, tools, tricks, and explanations, for everything from creating a brochure and marketing materials to developing a monthly newsletter or product catalog. Original.

(Beginner/Intermediate) Adobe InDesign CS2 Prentice Hall

You've mastered page design and can easily work your Quark magic. Now you are ready to take the plunge and switch to Adobe InDesign CS2 and you need to learn and start successfully using the awardwinning software, immediately! Real World Adobe InDesign CS2 has all the industrialstrength techniques and timesaving tips you need to start laying out, proofing, and printing pages with InDesign CS2, without missing a beat or a deadline! You'll find everything you need here to master InDesign's advanced page layout tools, manage color, snippets, use the Bridge effectively, and more. You'll also find complete coverage of InDesign CS2's new features: Object Styles, Photoshop and Adobe PDF layer support, using InCopy, Smarter text handling, flexible XML support, and much more. Written by pros for design pros, this book has all the real-world.

industrial-strength InDesign CS2 techniques that will make all the difference in your fast-paced production environment! Adobe InDesign CS "O'Reilly Media, Inc." Presents step-by-step instructions and advice on using Adobe InDesign CS2, covering such topics as formatting tables, building multi-page documents, creating indexes and table of contents, and working with photographs. Photoshop CS4 Channels and Masks One-on-One Pearson Education Offers a tutorial exploring the updated features of Adobe InDesign CS2, explaining how to create and manipulate type, photographs, layers, and Web graphics in a professional environment. Projects You Can Use on the Job Adobe InDesign CS3 One-onone

Presents information on how to edit, organize, and share digital photographs using Adobe Photoshop Elements 4. Hands-on Training "O'Reilly Media, Inc." Click here for the complete DVD content that accompanies this title. Nothing speeds up learning like personal training from a skilled tutor. With Adobe InDesign CS3 One-on-One, you get the equivalent of private lessons with author Deke McClelland, a worldrenowned expert on digital graphics and design. Deke offers you DVD video with more than two hours of professional instruction and advice to accompany the book's easy-to-follow text. The book itself includes 600 fullcolor images, diagrams, and screenshots to illustrate every key step. This highly popularly learning approach is quite simple: "read the book, watch the video, do the exercise". Each chapter has corresponding video lesson that demonstrates the

techniques covered. The combination of text and video instruction is uniquely effective. next Create, edit, and link You proceed at your own pace and work on relevant, realworld projects as you master fundamental and advanced concepts, theories, techniques, and best practices for making the most of InDesign. This comprehensive multimedia training solution teaches you how to: Create professionallooking documents with InDesign's powerful text and graphic tools Import text from a word processor, move and scale existing text frames, and check spelling Use the line, pen, and geometric shape tools creation to a PDF file that can to draw complex graphic objects Apply fill and stroke, specify process and spot colors, and design custom rules Use Adobe Bridge to organize and manage your digital assets Import and modify layered artwork from Photoshop and Illustrator Create inline graphics and anchored objects

that move automatically with your text from one page to the paragraph styles, complete with nested character styles Apply a sequence of style sheets to format an entire document in one operation Build object styles with embedded paragraph styles in order to format entire frames at a time Use master pages to automate repeating page features Automatically generate a table of contents Compose a fully interactive document -- with bookmarks. hyperlinks, buttons, sounds, and movies -- and export your be played on most computers Adobe InDesign CS3 One-on-One puts you on the fast track to becoming a real InDesign expert. Once you're finished, you'll use InDesign smarter, faster, more creatively, and more efficiently than you thought possible. InDesign Production Cookbook

## Peachpit Press

If you've ever worked in a fastpaced editorial environment, you know just how frustrating it can be to wait as each member of the team - from writer, to editor, to artist - makes changes to his or her piece of the layout puzzle. With InCopy, you don't have to! The Adobe InCopy Book shows editorial teams how to take control of the copy-fitting process as editors, designers, and writers work simultaneously on the same InDesign CS document. The guide begins with the basics, explaining what InCopy is and how it integrates with InDesign before moving on to describe the interface. The second section provides a feature-by-feature breakdown of how the program works, using simple step-by-step instructions and plenty of screen shots to ease the way. The remainder of the book is devoted to real-world workflows: one in which design trumps copy (that is, the design is created first), one in which copy trumps design (copy is created first), and one in which copy and design are of equal importance.

Learning Adobe InDesign CS2 "O'Reilly Media, Inc." Presents step-by-step lessons on the digital image editing software with two hours of video instruction on the companion DVD-ROM. Harness the Power of XML to Automate your Print and Web Workflows Oreilly & Associates Incorporated If you're making the switch from QuarkXPress or PageMaker to Adobe InDesign or just starting out with page layout and design, InDesign CS2 at Your Fingertips is your ultimate reference. Its award-winning format gives you easy and instant access to all the tasks you'll want to perform. Author Ted LoCascio is a highly gualified instructor--he's the former senior designer for the National Association of Photoshop Professionals and an InDesign expert. With clear, accessible information and a full color section, this is the best value on the market.

XML Publishing with InDesign CS2+ Wiley The InDesign CS2 CourseCARD helps new users get started designing documents right away and makes experienced users work faster and smarter. This CourseCARD is packed with essential information you need to get the most out InDesign CS2. Learn how to work with simple and complex documents, add text, insert graphics, and define Object libraries. Use the step-bystep instructions to create styles quickly, manage color, and pack a document for commercial printing. Discover handy keyboard shortcuts, identify the most valuable menu commands, and explore some of the best tips and tricks in the business. Purchase of this CourseCARD entitles you

to one free download of the CertBlaster exam prep software for InDesign CS2. CertBlaster provides integrated knowledge assessment, a personalized study path, and simulations to prepare you for exam day. Need a Custom Solution? All of our quick reference guides can be branded or customized to meet your organization's needs. We can add your logo, corporate colors, help desk information, or tailor the content to meet your requirements. The process is simple and easy. Contact your Account Executive to get started. Minimum order 1000 guides. Coursecard Prentice Hall Adobe InDesign is the world 's premier page-layout tool, and its user-friendly yet sophisticated typographic controls are a big reason why. This updated edition of Nigel French's InDesign

Type, the first book to focus exclusively on the typographic features of InDesign, provides a comprehensive overview of the application 's vast array of type capabilities, from the basics of character-level formatting to strategies for designing complex layouts using grids. With practical examples, loads of tips, and a wealth of illustrations, InDesign Type offers guiding principles for how to get the best-looking type in the most efficient way possible. InDesign Type is a rich resource for anyone who wants to master the fine points of typography and works with Adobe InDesign. **Digital Photography Sams** Publishing Presents step-by-step lessons on the digital image editing software with two hours of video instruction on the companion DVD-ROM. Adobe Photoshop CS/CS2 Breakthroughs John Wiley & Sons Over the last few years, Adobe InDesign has made significantinroads against

QuarkXPress, with adoptions by major mediacompanies such as Meredith Corporation and Hearst Magazines; it isnow the only desktop publishing program taught at many artschools Shows graphic designers how to get up to speed quickly on thelatest InDesign release, make the most of program tools, creategreat page designs, add sparkle, and output to a variety ofmedia The authors, both Quark experts who've converted to InDesign, offer special tips and insights to Quark users who are making (orthinking of making) the switch to InDesign Adobe InDesign CS/CS2 **Breakthroughs Adobe Press** While Quark XPress has been the most-widely used page-layout program in the world, Adobe InDesign is rapidly gaining ground with better typography and transparency features,

speedier performance, and more overall control. Learn InDesign now from respected InDesign and QuarkXPress expert Galen Gruman. He packs this book book for learning the latest with real-world insights from publishing pros who use InDesign in critical projects, shows you the program's innovative architecture and functionality, and tells you everything you need to know to get up to speed. Whether an experienced designer, a novice, or somewhere in between, you'll find all the real-world tips and techniques you're looking for in this comprehensive reference. Adobe InDesign CS2, Level One Adobe Press This new book offers comprehensive step-by-step instructions of the "how" and "why" behind the skills of Adobe InDesign CS2. Students will easily master each feature as they

work through a wealth of information, including end-ofchapter learning projects and reviews and step-by-step tutorials. The full-color interior and userfriendly design create the ideal features of this popular design application. One-on-one "O'Reilly Media, Inc." Is this book for programmers? Written specifically for graphic designers and production artists already comfortable working with Adobe InDesign, this book teaches you how to automate publishing without learning a lot of scary code. XML simplifies the process of moving content in and out of your layouts and can speed up any print or Web assignment. Why should I care about XML? If you ' re managing dataintensive layout projects,

and you want to keep that data consistent, accurate, and up-to-date, then incorporating XML can help. You can also use XML to automate processes like importing text and large numbers of graphics into a layout, or repurposing content from one application nested styles and cloned text. to another Do I need additional plug-ins or special software? You need only the powerful features built into InDesign CS2, CS3 or CS4 to use this book. How will I learn XML? This guide includes nine easy-to-follow projects with downloadable support files. With these hands-on tutorials, you will learn XML in context. By the final project, XML will no longer be a mystery, but a pages, or use Cascading powerful tool you can use to support your company or clients. These real-world projects will teach you: I

Business cards: Create a structured layout in InDesign and then import XML. Format text automatically and flow the text into multiple examples. I Product catalog: Learn how to import XML data into a structured layout using I Direct mail and variable data printing: Use XML and InDesign to create sophisticated direct mail pieces without costly plug-ins or third-party software. I Magazine and newspaper: Build and export magazinestyle publications for online distribution. I Web: Transform XML into XHTML to incorporate directly into your Web Style Sheets to instantly format your exported XML. Adobe InDesign CS2 Revealed "O'Reilly Media, Inc."

Easy-to-scan guide makes quick work of InDesign CS2 most useful features!